## I. MUNICIPALIDAD DE BUIN DIRECCION DE ADMINISTRACION Y FINANZAS REMUNERACIONES

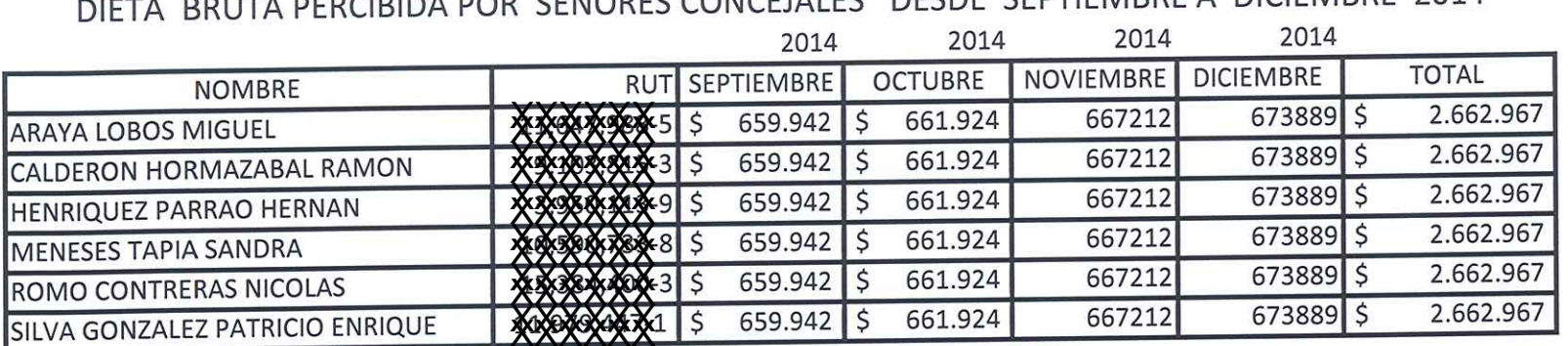

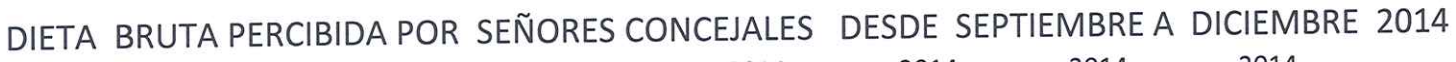

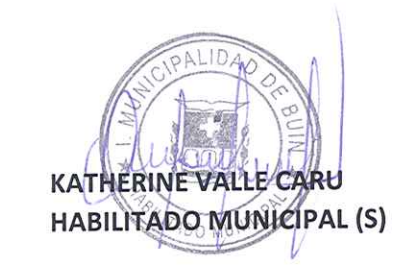

Buin, Enero 15 de 2015

 $\sim$